# CS 5600 Computer Systems

**Project 2: User Programs in Pintos** 

## User Programs in Pintos

- Pintos already implements a basic program loader
	- Can parse ELF executables and start them as a process with one thread
- Loaded programs can be executed
- But this system has problems:
	- User processes crash immediately :(
	- $-$  System calls have not been implemented

## Your Goals

- 1. Implement argument passing
	- $-$  Example: "Is" sort of works
	- $-$  ... but " $|s | a"$  doesn't work
	- You must pass argy and arge to user programs
- 2. Implement the Pintos system APIs
	- $-$  Process management: exec(), wait(), exit()
	- $-$  OS shutdown: halt()
	- $-$  File I/O: open(), read(), write(), close()
		- Can be used for writing to the screen (write stdout)
		- ... and reading from the keyboard (read stdin)

#### Formatting the File System

- In this project, you will be running user programs within Pintos
- Thus, you must format a file system to store these user programs on

Total size of the file system, in MB

\$ pintos-mkdisk filesys.dsk --filesys-size=2

\$ pintos -p ../../examples/echo -a echo -- -f -q run 'echo x'

Copy the 'echo' program to the Pintos file system

Format the file system

#### Program Loading

• userprog/process.c contains the code for loading ELF files

 $/*$  Executable header. This appears at the very beginning of an ELF binary.  $*/$ struct Elf32 Ehdr { ... }

 $/*$  Program header. There are  $e$  phnum of these, starting at file offset e phoff.  $*/$ struct Elf32 Phdr { ... }

 $/*$  Loads an ELF executable from FILE NAME into the current thread. Stores the executable's entry point into \*EIP and its initial stack pointer into \*ESP. Returns true if successful, false otherwise.  $*/$ bool load (const char \*file name, void (\*\*eip) (void), void \*\*esp) { ... }

# Setting Up The Stack

• userprog/process.c

```
\gamma^* Create a minimal stack by mapping a zeroed page at the top of user virtual
memory.	*/
static bool setup stack (void **esp) {
  uint8 t *kpage;
  bool success = false;
  kpage = palloc_get_page (PAL_USER | PAL_ZERO);
  if (kpage != NULL) {
     success = install_page (((uint8_t *) PHYS_BASE) - PGSIZE, kpage, true);
     if (success) *esp = PHYS BASE;
     else palloc_free_page (kpage);
  }
  return success;
}
                                           At a minimum, you will need to place
                                            argc and *argv on the initial stack,
                                           since they are parameters to main()
```
6

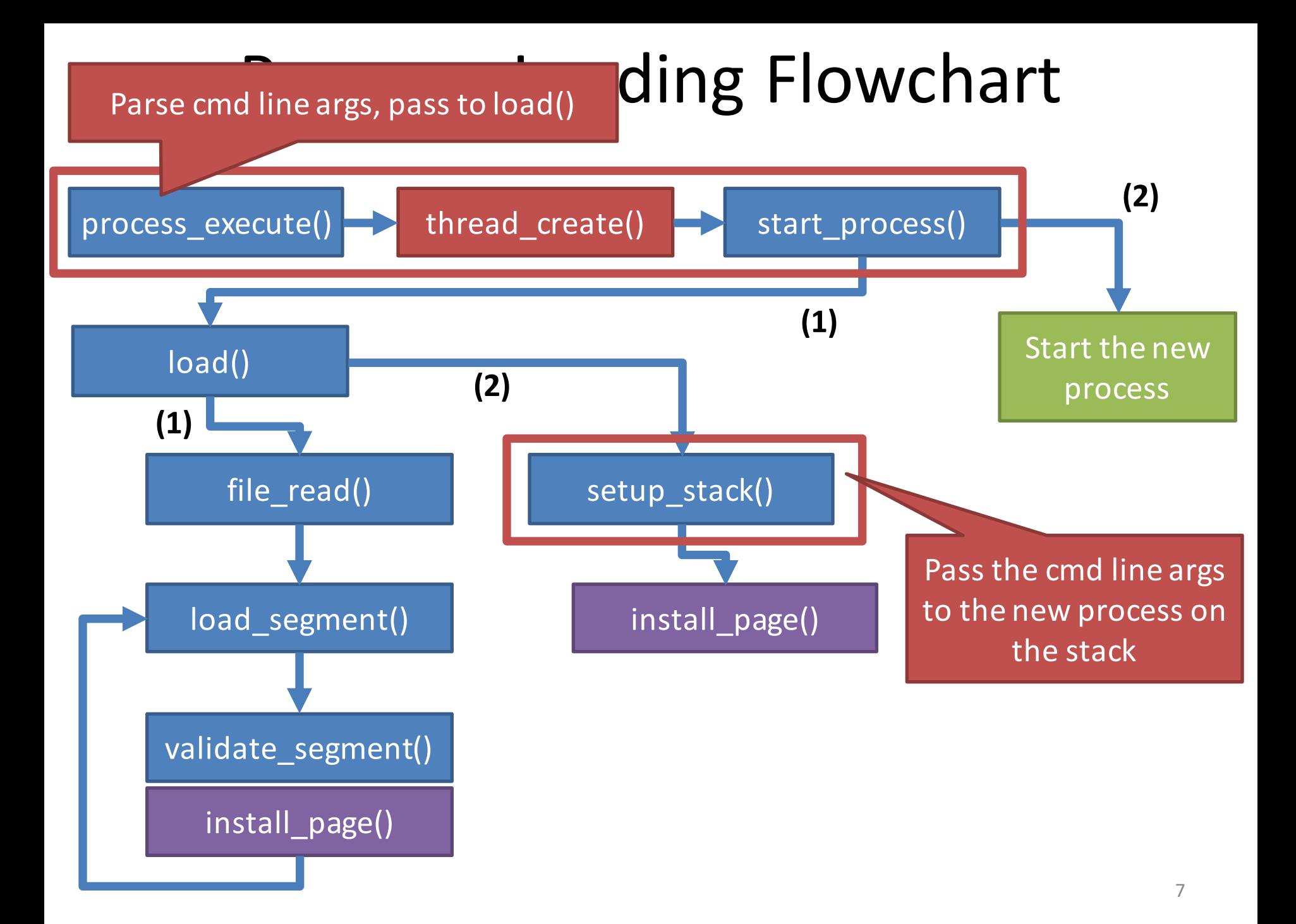

#### Syscalls in Pintos

- Pintos uses int 0x30 for system calls
- Pintos has code for dispatching syscalls from user programs
	- $-$  i.e. user processes will push parameters onto the stack and execute int 0x30
- In the kernel, Pintos will handles int 0x30 by calling syscall handler() in userprog/syscall.c

```
static void syscall_handler (struct intr_frame *f) {
 printf ("system call!\n");
 thread_exit();
}<br>}<br>8
```
#### Syscalls from the user process

• lib/user/syscall.h

 $-$  Defines all the syscalls that user programs can use

• lib/user/syscall.c

```
void halt (void) {
  syscall0(SYS_HALT);
}
void exit (int status) {
  syscall1(SYS_EXIT, status);
}
                                pid_t exec (const char *file) {
                                   return (pid_t) syscall1 (SYS_EXEC, file);
                                 }
```
These are syscalls. They are implemented in the kernel, not in userland.

# Using int 0x30 to Enter the Kernel

• lib/user/syscall.c

```
/* Invokes syscall NUMBER, passing argument ARG0, and returns the
  return value as an `int'. */#define syscall1(NUMBER, ARG0)
       \left( \left\{ \begin{array}{ccc} 0 & 0 & 0 \\ 0 & 0 & 0 \\ 0 & 0 & 0 \\ 0 & 0 & 0 \\ 0 & 0 & 0 \\ 0 & 0 & 0 \\ 0 & 0 & 0 \\ 0 & 0 & 0 \\ 0 & 0 & 0 \\ 0 & 0 & 0 \\ 0 & 0 & 0 \\ 0 & 0 & 0 \\ 0 & 0 & 0 \\ 0 & 0 & 0 \\ 0 & 0 & 0 \\ 0 & 0 & 0 & 0 \\ 0 & 0 & 0 & 0 \\ 0 & 0 & 0 & 0 \\ 0 & 0 & 0 & 0 \\ 0 & 0 & 0 & 0 \\ 0 & 0 & 0 & 0int retval;
         asm volatile
             'pushl%[arg0]; pushl%[number] int $0x30 addl $8, %%esp'
             : "=a" (retval)
             : [number] "i" (NUMBER),
               \left[ \arg 0 \right] "g" \left( \text{ARG0} \right): "memory;
         retval;
       })
```
#### On the Kernel Side...

• userprog/syscall.c

```
void syscall_init(void)	{
  intr_register_int (0x30, 3, INTR_ON,
       syscall_handler, "syscall");
}
```
Called during main(), sets syscall\_handler() to be run whenever int 0x30 is received

```
static void syscall_handler (struct intr_frame *f) {
  printf ("system call!\n");
  thread exit ();
}
```
#### Example Syscall Flowchart (exit)

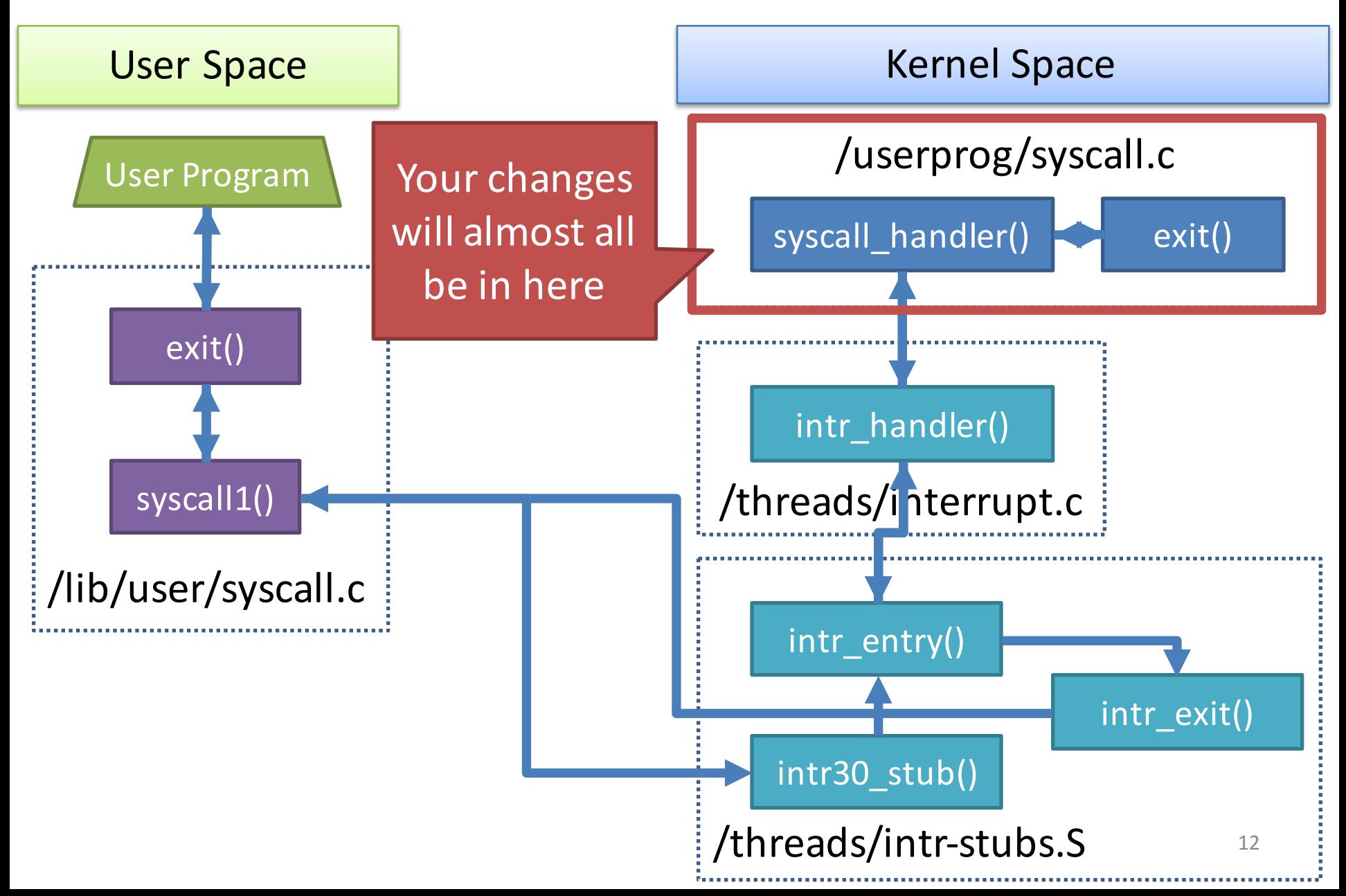

## **Other Things Pintos Gives You**

- Basic virtual memory management
	- $-$  User processes live in virtual memory, cannot access the kernel directly
	- Kernel may access all memory
	- You will enhance this in Project 3
- Trivial filesystem implementation
	- Can store user programs
	- You will enhance this in Project 4

# Key Challenges

- Having the kernel read/write memory in user processes
	- $-$  Necessary for reading API parameters from the user stack
		- E.g. a string passed via a pointer
	- Need to understand the virtual memory system
- Handling concurrent processes  $-$  Remember, processes can call exec()
- Handling file descriptors and standard I/O

#### Modified Files

- threads/thread.c 13
- threads/thread.h 26
- userprog/exception.c 8
- userprog/process.c 247
- userprog/syscall.c 468
- userprog/syscall.h 1

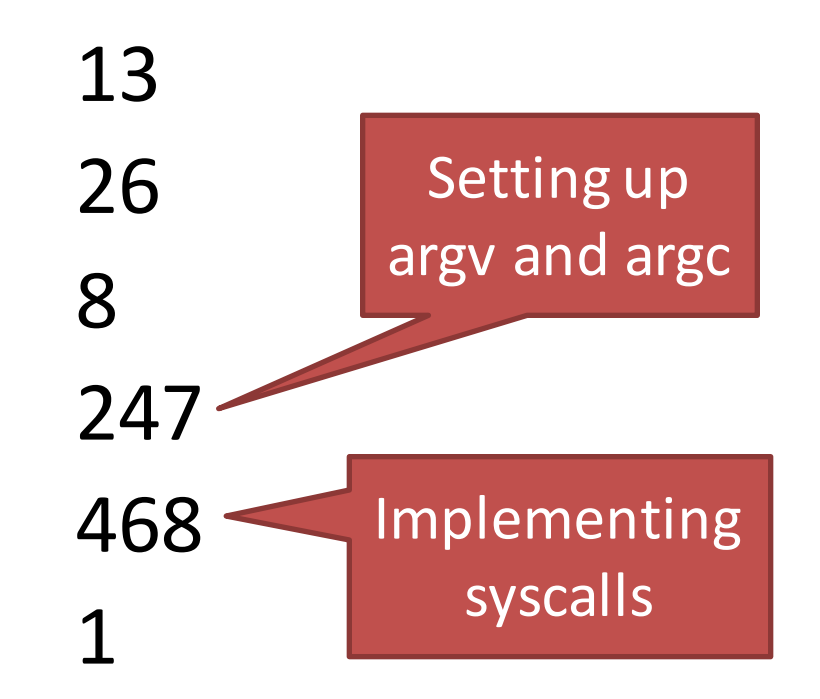

• 6 files changed, 725 insertions(+), 38 deletions(-)